#### **A 35/2016. (VIII. 31.) NFM rendelet szakmai és vizsgakövetelménye alapján.**

#### **Szakképesítés, azonosító száma és megnevezése**

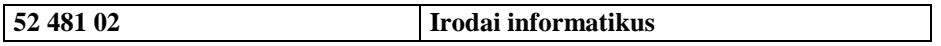

#### **Tájékoztató**

A vizsgázó az első lapra írja fel a nevét!

Ha a vizsgafeladat kidolgozásához több lapot használ fel, a nevét valamennyi lapon fel kell tüntetnie, és a lapokat sorszámmal el kell látnia.

#### **Használható segédeszköz:** -

#### **Útmutató:**

- A tesztkérdésekre adott helyes válaszokat aláhúzással vagy az előttük található betűjel bekarikázásával kell jelölni.
- Az esetleges hibás válaszok esetén a javítást egyértelműen kell jelölni.
- A kérdésekre 1, illetve 2 megoldás van, a helyes válaszok számára a kérdésben utalunk.
- Minden tesztkérdés helyes megválaszolása 2 pont.
- Ahol két választ kell jelölni, ott helyes válaszonként 1-1 pont jár. Ha egy helyes és egy hibás választ jelölt, akkor is 1 pont jár.
- Amennyiben egy kérdésre több választ is megjelölt, mint a helyes válaszok száma, akkor a kérdésre 0 pont jár.

**Értékelési skála:**

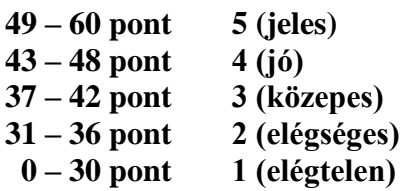

**A javítási-értékelési útmutatótól eltérő helyes megoldásokat is el kell fogadni.**

**A vizsgafeladat értékelési súlyaránya: 13%.**

## **Tesztfeladat Összesen: 60 pont**

## **1. Mit jelent a nyílt forráskódú szoftver kifejezés?** 2 pont

- a. Ingyenesen letölthető és használható, de nem terjeszthető szoftver.
- b. Ingyenesen letölthető, használható, módosítható, terjeszthető szoftver.
- c. Ingyenesen letölthető és megadott határidőig használható szoftver.
- d. A forráskódja ingyenesen letölthető alkalmazással lett fejlesztve.

## **2. Mi a GPL lényege?** 2 pont

- a. GNU Public License rövidítése. Az ilyen licenccel megjelenő művek szabadon terjeszthetők, módosíthatók, de a módosításoknak szintén GPL licenc alá kell, hogy essenek.
- b. GNU Public License rövidítése. Az ilyen licenccel megjelenő művek szabadon terjeszthetők, módosíthatók, mindenféle kötelezettség nélkül.
- c. Grand Public License rövidítése. Az első és egyben legtágabb körben használatos licenc. Ezen licenc alatt regisztrált fejlesztők által készített művek kapják meg ezt a minősítést, amelyek ingyenesen letölthetők és használhatók.
- d. Grand Public License rövidítése. Minden olyan termék amely szabadon használható, terjeszthető, módosítható ezen licenc alá tartozik.

## **3. Mi a Linux Kernel feladata?** 2 pont

- a. Ezen felületen keresztül tudja a felhasználó parancsok segítségével vezérelni a számítógép hardver elemeit.
- b. A Linux operációs rendszer parancsértelmezőjének futtatható változata. Ennek segítségével történik a hardverelemek vezérlése.
- c. A Linux operációs rendszer grafikus felületeinek gyűjteménye. Több fajtája is van: KDE, GNOME, stb. Segítségével tudják a felhasználók elérni a grafikus felületű alkalmazásokat.
- d. A Linux operációs rendszer magja. Ez felelős a hardver elemek vezérléséért. A felhasználók egy úgy nevezett shell segítségével tudnak parancsok formájában utasításokat adni a kernelnek.

### **4. Melyek az alábbiak közül Linux disztribúciók? (két jó válasz)** 2 pont

- a. OS X
- b. openSUSE
- c. Debian
- d. Apple OS
- e. FreeDOS
- f. IOS

### **5. Mi jellemző a Linux parancssorra?** 2 pont

- a. Grafikus felületű, egérrel vezérelhető alkalmazás, ahol a felhasználók kiválasztják a megfelelő parancsot, majd futtatják azt.
- b. Karakteres felületű környezet, amelyben bármely felhasználó rendszergazdai jogokkal rendelkezik, és parancsok segítségével tudja működtetni az operációs rendszert.
- c. Karakteres felület, amelyet csak rendszergazdai jogokkal tudunk használni. Ezen felületen válik lehetővé az operációs rendszer vezérlése.
- d. Karakteres felület, amelyen keresztül a felhasználók utasításokat tudnak adni az operációs rendszernek. Bizonyos utasítások kiadásához rendszergazdai jogkör szükséges.

T 2/7

- **6. Melyek Linux operációs rendszeren ismert környezeti változók az alábbiak közül? (három jó válasz)** 2 pont
	- a. SHELL
	- b. OS
	- c. /bin
	- d. UID
	- e. PATH
	- f. HELP
	- g. LINUX

### **7. Melyik parancs segítségével lehetséges megjeleníteni egy tetszőleges parancs használati leírását?** 2 pont

- a. w
- b. what
- c. man
- d. manual

#### **8. Melyik helyes az alábbi állítások közül?** 2 pont

- a. A szimbolikus linkek által összekapcsolt állományok csak azonos partíciókon lehetnek.
- b. A hard linkek által összekapcsolt állományok csak azonos partíciókon lehetnek.
- c. A szimbolikus linkek által összekapcsolt állományok csak különböző partíciókon lehetnek.
- d. A hard linkek által összekapcsolt állományok csak különböző partíciókon lehetnek.

#### **9. Melyik alábbi paranccsal lehet olyan könyvtárat törölni, amely nem üres?**

- a. rm
- b. rmdir
- c. rm -r
- d. rmdir –r

#### **10. Az alábbiak közül melyik Linux operációs rendszeren ismert parancssoros tömörítési alkalmazás?** 2 pont

- a. winzip
- b. comp
- c. linrar
- d. gzip

#### **11. Melyik paranccsal tudunk több állományból egy tömörített archívumot készíteni Linux operációs rendszeren?** 2 pont

- a. gzip <archívum neve> <tömörítendő állományok>
- b. tar -czf <archívum neve> <tömörítendő állományok>
- c. tar -xzf <archívum neve> <tömörítendő állományok>
- d. tar <archívum neve> <tömörítendő állományok>

2 pont

**12. Az alábbi képen egy script nevű állományt szeretnénk futtatni parancssorból, de valamiért a futás meghiúsul. Mi lehet ennek az egyik lehetséges oka?** 2 pont

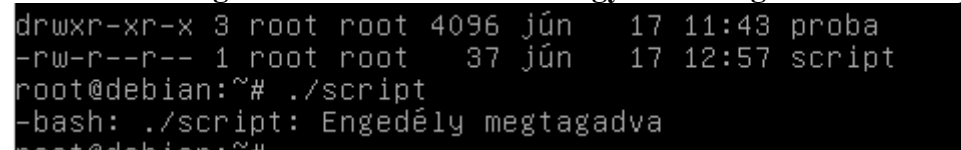

- a. A script nevű állománynak nincs futtatási joga.
- b. A script nevű állománynak nem megfelelő a kiterjesztése. A Linux alatt futtatandó állományokat mind sh kiterjesztéssel kell ellátni (pl. script.sh)
- c. A script nevű állományt normál felhasználóként szeretnénk futtatni, de ez csak a rendszergazdai jogkörrel rendelkező felhasználók számára engedélyezett.
- d. Nincs telepítve a megfelelő futtató környezet.

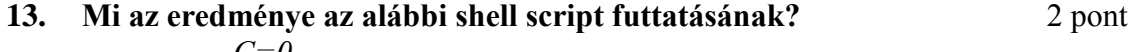

*C=0 while [ \$C -lt 10 ]; do echo \$C C=`expr \$C + 1` done*

- a. Kiírja a "0" számjegyet tízszer egymás alá.
- b. Kiírja a számokat 1-től 10-ig egymás alá.
- c. Kiírja a "10" számot tízszer egymás alá.
- d. Kiírja a számokat 0-tól 9-ig egymás alá.

### **14. Hol tárolódnak a felhasználók általános adatai (pl. teljes név, dokumentum könyvtár, stb.) a Linux operációs rendszeren?** 2 pont

- a. A /etc/shadow fájlban.
- b. A /home/<felhasználóvév> mappában.
- c. A /etc/passwd fájlban.
- d. A /etc/users fájlban.

## **15. Hol tárolódnak a felhasználók hitelesítési adatai (pl. titkosított jelszó, jelszó lejárati ideje, stb.) a Linux operációs rendszeren?** 2 pont

- a. A /etc/shadow fájlban.
- b. A /home/<felhasználóvév> mappában.
- c. A /etc/passwd fájlban.
- d. A /etc/users fájlban.

### **16. Egy általános felhasználó miként tudja megváltoztatni a jelszavát Linux operációs rendszeren?** 2 pont

- a. A login <felhasználónév> paranccsal.
- b. A user <felhasználónév> paranccsal.
- c. A passwd paranccsal.
- d. A password paranccsal.

2 pont

- a. su <parancs>
- b. passwd <parancs>
- c. root  $\langle$  parancs $\rangle$
- d. sudo <parancs>
- **18. Ha egy általános felhasználó adatait szeretnénk megtekinteni, melyik parancsot kell alkalmazni az alábbiak közül?** 2 pont
	- a. cat /etc/passwd <felhasználó név>
	- b. grep /etc/passwd <felhasználó név>
	- c. getent passwd <felhasználó név>
	- d. sudo /etc/passwd <felhasználó név>

### **19. A DNS-szerver címének kézzel történő beállításához melyik állományt kell szerkeszteni Linux operációs rendszeren?** 2 pont

- a. /etc/resolv.conf
- b. /etc/interfaces
- c. /network/interfaces
- d. /etc/network/dns.conf

### **20. Milyen paranccsal lehetséges megjeleníteni a statikusan kiadott IP-címet egy Linux operációs rendszert futtató számítógépen?** 2 pont

- a. ipconfig /all
- b. ifconfig
- c. network eth0
- d. netstat

### **21. Ha nem szeretnénk DNS-szervert használni a nevek feloldására, milyen egyéb megoldást tudunk alkalmazni?** 2 pont

- a. Semmit. Nincs más megoldás a nevek feloldására.
- b. A /etc/network/interfaces fájlban lehet megadni domain név és IP-cím párosításokat.
- c. A /etc/hosts fájlban lehet megadni domain név és IP-cím párosításokat.
- d. A /etc/resolv.conf fájlban lehet megadni domain név és IP-cím párosításokat.

### **22. Milyen parancs segítségével lehet megtekinteni egy Linuxot futtató számítógép alapértelmezett átjáróját?** 2 pont

- a. ifconfig
- b. route -n
- c. netstat
- d. cat /etc/resolv.conf

### **23. Milyen alkalmazás segítségével tudunk biztonságosan bejelentkezni egy távoli számítógépre parancssoros felület használatával?** 2 pont

- a. Telnet
- b. Login
- c. Remote Login
- d. SSH

### **24. Melyik a két legnagyobb csomagkezelő rendszer Linux operációs rendszereken? (két jó válasz)** 2 pont

- a. .deb kiterjesztésű csomagok. Debian alapú Linux disztribúciók esetén.
- b. .ubi kiterjesztésű csomagok. Ubuntu alapú Linux disztribúciók esetén.
- c. .lnx kiterjesztésű csomagok. Minden Linux disztribúción használható csomagkezelő rendszer.
- d. .rpm kiterjesztésű csomagok. Red Hat alapú Linux disztribúciók esetén.
- e. .tgz kiterjesztésű csomagok. Minden Linux disztribúción használható csomagkezelő rendszer.

### **25. Milyen paranccsal lehetséges a rendszeren található összes csomag frissítése? (két jó válasz)** 2 pont

- a. apt-get refresh (Debian alapú rendszereken)
- b. apt-get upgrade (Debian alapú rendszereken)
- c. apt-cache update (Debian alapú rendszereken)
- d. yum refresh (Red Hat alapú rendszereken)
- e. yum update (Red Hat alapú rendszereken)
- f. yum-cache refresh (Red Hat alapú rendszereken)

### **26. Melyik állítás igaz a képen látható parancssori kimenetre? (két jó válasz)**

2 pont

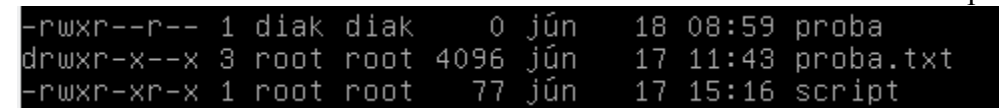

- a. A proba nevű állomány olvasható jogokkal rendelkezik bárki számára.
- b. A proba nevű állomány egy mappa, és bárki létrehozhat benne tetszőleges állományokat.
- c. A proba nevű állomány egy mappa, és bárki beléphet ebbe a mappába.
- d. A proba.txt nevű állomány olvasható jogokkal rendelkezik bárki számára.
- e. A proba.txt nevű állomány egy mappa, és bárki létrehozhat benne tetszőleges állományokat.
- f. A proba.txt nevű állomány egy mappa, és bárki beléphet ebbe a mappába.

# **27. Milyen paranccsal van lehetőség megváltoztatni egy állomány jogosultságait?**

2 pont

- a. chown
- b. chmod
- c. chgrp
- d. stat

#### **28. Milyen paranccsal van lehetőség megváltoztatni egy állomány tulajdonosát?**

2 pont

- a. chown
- b. chmod
- c. chgrp
- d. stat

## **29. Melyik állítás igaz, ha futtatjuk az alábbi parancsot?** 2 pont **root@debian:~#***useradd jancsi*

- a. A *jancsi* nevű felhasználó ezek után be fog tudni lépni a rendszerbe.
- b. A *jancsi* nevű felhasználó dokumentum könyvtára a /home /jancsi lesz.
- c. A rendszergazdának még futtatnia kell a *passwd jancsi* parancsot.
- d. A jancsi nevű felhasználónak meg kell változtatnia a jelszavát az első bejelentkezés után.

#### **30. Mi lesz az eredménye, ha futtatjuk az alábbi parancsot?** 2 pont **root@debian:~#**chage -M 30 *jancsi*

- a. A *jancsi* nevű felhasználó 30 nap múlva törlődik a rendszerből.
- b. A *jancsi* nevű felhasználó 30 napig nem tud jelszót változtatni.
- c. A *jancsi* nevű felhasználó jelszava 30 nap múlva lejár.
- d. A jancsi nevű felhasználó köteles minden hónap 30. napján megváltoztatni a jelszavát.